LEI ORÇAMENTÁRIA ANUAL 2016

Sumário Geral da Receita por Fontes e Despesa por Funções de Governo

Entidade: 1 - PREFEITURA MUNICIPAL DE SAO BORJA

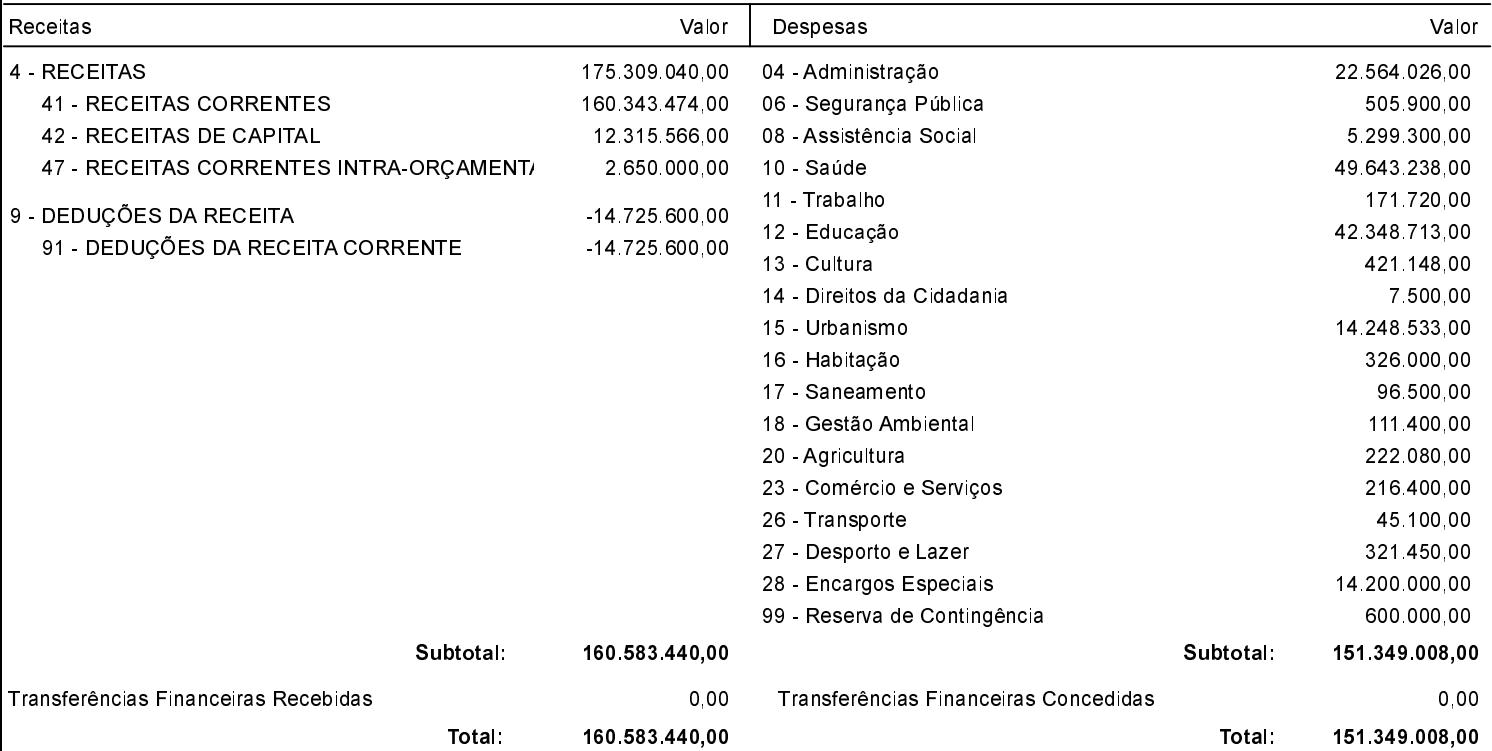

LEI ORÇAMENTÁRIA ANUAL 2016

Sumário Geral da Receita por Fontes e Despesa por Funções de Governo

Entidade: 2 - FUNDO PREV. SOCIAL MUNIC. DE SÃO BORJA - R.P.P.S.

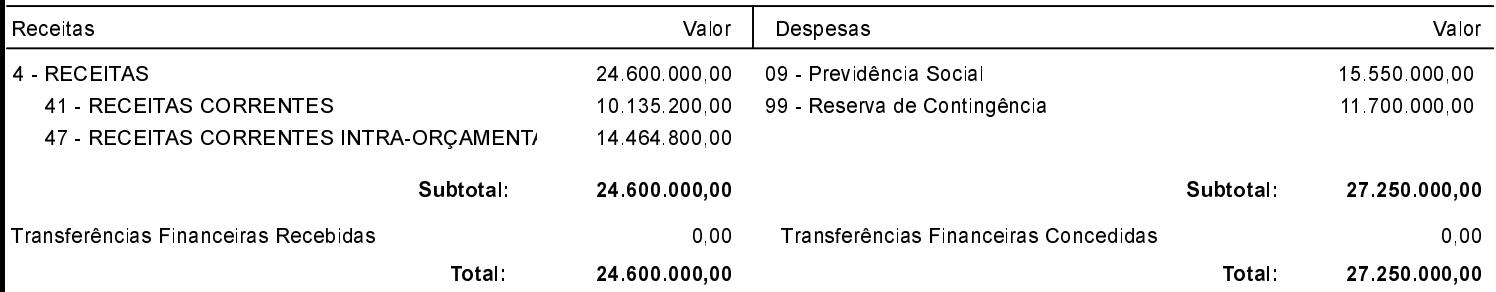

## Estado do Rio Grande do Sul PREFEITURA MUNICIPAL DE SAO BORJA

LEI ORÇAMENTÁRIA ANUAL 2016

Sumário Geral da Receita por Fontes e Despesa por Funções de Governo

## Entidade: 3 - CAMARA MUNICIPAL DE SAO BORJA

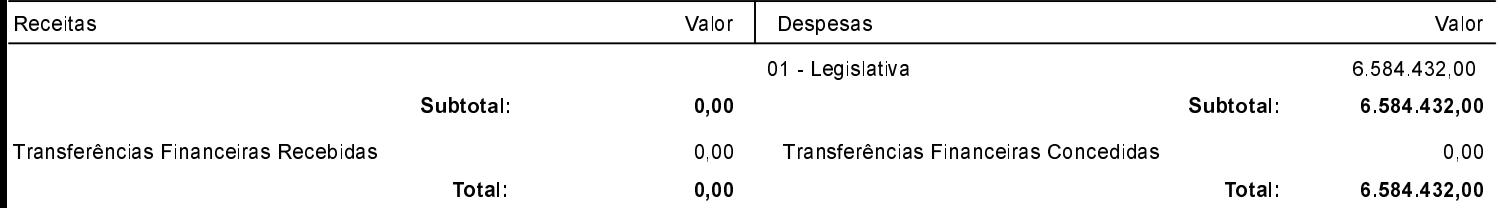

## Estado do Rio Grande do Sul PREFEITURA MUNICIPAL DE SAO BORJA

LEI ORÇAMENTÁRIA ANUAL 2016

## Entidade: 4 - AG MUN DE REG DOS SERV PUB DELEGADOS DE SAO BORJA

E ECONOMI

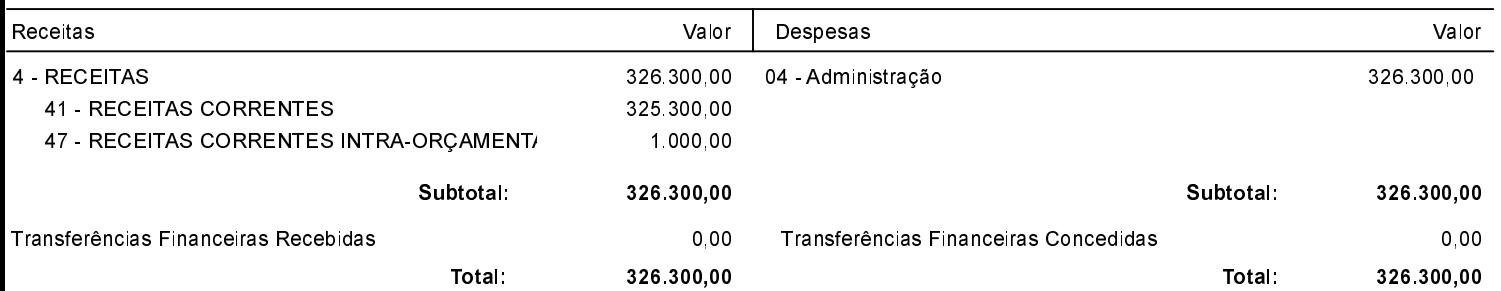

São Borja, 23 de janeiro de 2017

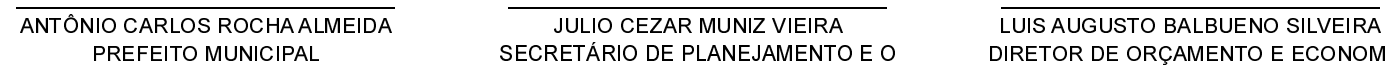